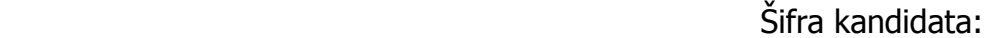

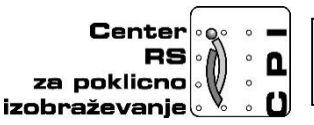

**Skupnost elektrotehniških in računalniških šol Slovenije**

# **RAČUNALNIŠTVO**

## **PISNA IZPITNA POLA 1**

## **PMP 2016**

# **Čas pisanja 40 minut**

## **Dovoljeno dodatno gradivo in pripomočki:**

Kandidat prinese nalivno pero ali kemični svinčnik, svinčnik, radirko, računalo brez grafičnega zaslona in možnosti računanja s simboli. Poleg pole kandidat dobi konceptni list in ocenjevalni obrazec.

### **NAVODILA KANDIDATU**

**Pazljivo preberite ta navodila. Ne izpuščajte ničesar.**

**Ne obračajte strani in ne začenjajte reševati nalog, dokler vam nadzorni učitelj tega ne dovoli.**

Prilepite kodo ali vpišite svojo šifro (v okvirček desno zgoraj na tej strani) in na ocenjevalni obrazec.

Odgovore pišite v predvideni prostor z nalivnim peresom ali kemičnim svinčnikom. Pišite čitljivo. Če se zmotite, napisano prečrtajte z največ dvema črtama in napišite zraven pravilno rešitev.

Odgovori, pisani z navadnim svinčnikom, se vrednotijo z nič (0) točkami.

Ocenjevalni obrazec po končanem prvem delu vložite v pisno polo 1.

## **Zaupajte vase in v svoje sposobnosti. Želimo vam veliko uspeha.**

1. Kaj so sledi trdih diskov? Obkrožite črko pred pravilnim odgovorom.

(*1 točka*)

- A Poškodbe na površini.
- B Pomikanje bralne glave po površini.
- C Smer vrtenja plošče.
- Č Zapis podatkov v obliki koncentričnih krogov.
- 2. Kaj moramo narediti, če moramo ob vsakem zagonu računalnika nastaviti datum in uro? Odgovor zapišite na spodnjo črto.

(*1 točka*)

**3.** Kako imenujemo povečanje frekvence procesorja nad mejo, ki jo priporoča proizvajalec? Odgovor zapišite na spodnjo črto.

(*1 točka*)

4. Koliko barv zazna optični čitalnik, če izvajamo optični zajem z 10 bitno barvno globino? Odgovor zapišite na spodnjo črto.

*(1 točka)*

5. Kako imenujemo razmerje med najtemnejšo (črno) piko in najsvetlejšo (belo) piko prikazano na zaslonu? Odgovor zapišite na spodnjo črto.

- 6. Kot kaj je trdi disk predstavljen v von Neummanovem modelu. Obkrožite črko pred pravilnim odgovorom.
	- *(1 točka)* A pomnilnik
	- B vodilo
	- C centralno procesna enota
	- Č vhodno/izhodne naprave
- 7. Katero število je največje? Obkrožite črko pred pravilnim odgovorom.
- *(1 točka)*
- A 386(10)
- B 181(16)
- C 110000011(2)
- Č Vsa števila so enaka.
- 8. Kakšna je vloga BIOS-a v računalniku? Obkrožite črko pred pravilnim odgovorom.

- A Povezuje vse naprave v računalniku preko vodila.
- B Povezuje vhodno/izhodne naprave s severnim mostom.
- C Služi za shranjevanje začasnih podatkov, ki jih obdeluje centralna procesna enota.
- Č Preveri naprave pri vklopu in začne z nalaganjem operacijskega sistema.

9. Kateri UTP kabel bi uporabili med usmerjevalnikoma (ravni/križni):

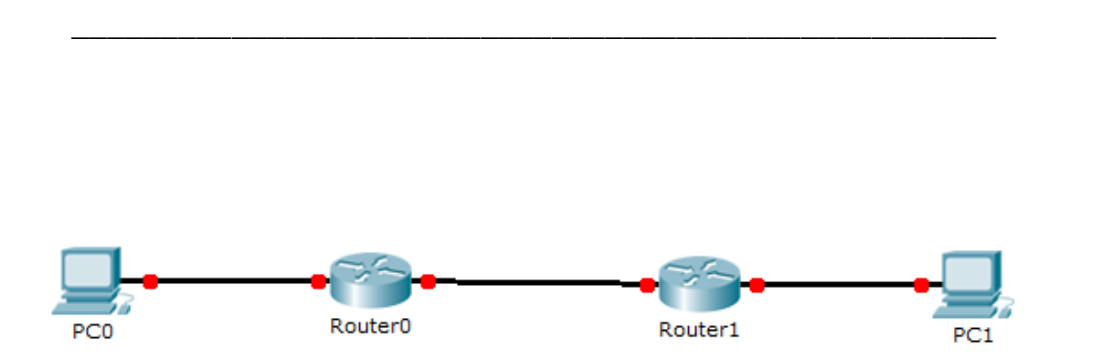

10.Pravilno izberite dva od naslednjih pojmov, ki sta del TCP segmenta.

*(1 točka)*

- A Ciljna vrata (port)
- B Izvorna vrata (port)
- C Ciljni MAC naslov
- Č Izvorni MAC naslov
- D Ciljni IP naslov
- 11.Omrežje, kateremu pripada naprava, lahko zapišemo s pomočjo maske ali v CIDR notaciji. V slednjem je podan IPv4 naslov 233.202.13.169/25 neke naprave. Zapišite IP naslov in masko omrežja, kateremu pripada naprava z danim naslovom.

*(2 točki)*

12.Kateri stavek SQL je pravilen? Obkrožite črko pred pravilnim odgovorom.

A SELECT COUNT (\*) FROM osebe; B SELECT COUNT(\*) AS Število oseb FROM osebe; C SELECT COUNT(\*) AS 'Število oseb' FROM osebe; Č SELECT COUNT (\*) AS 'Število oseb' FROM osebe;

13.Kateri stavek v jeziku SQL izpišite vse vrstice tabele osebe, ki v stolpcu ime nimajo črke 's'? Obkrožite črko pred pravilnim odgovorom.

*(1 točka)*

- A SELECT \* FROM osebe WHERE ime  $\langle \rangle$  '%s%';
- B SELECT \* FROM osebe WHERE ime NOT LIKE '%s%';
- C SELECT \* FROM osebe WHERE ime LIKE 's';
- Č SELECT \* FROM osebe WHERE ime NOT LIKE 's%';
- 14.Vstavite manjkajoči besedi, tako da bosta stavka pravilna!

*(2 točki)*

```
CREATE TABLE dijaki (
ID_dijaki INT AUTO_INCREMENT,
Ime VARCHAR(20),
PRIMARY KEY( ));
```

```
CREATE TABLE ocene (
ID_ocene INT AUTO_INCREMENT,
Ocena INT(1),
ID_dijaki INT,
FOREGN KEY(ID dijaki) REFERENCES dijaki( ));
```
15. Obkrožite črko nad odgovorom, ki bo na spletni strani izdelal tabelo z dvema vrsticama in dvema stolpcema, kot jo prikazuje slika.

*(1 točka)*

A <table><tr><td></td><td></td></tr><tr><td rowspan="2"></td></tr></table> B <table><tr><td></td><td></td></tr><tr><td colspan="2"></td></tr></table>

C <table><tr><td></td><td></td></tr><tr rowspan="2"><td></td></tr></table>

Č <table><tr><td></td><td></td></tr><tr colspan="2"><td></td></tr></table>

16. Kolikokrat se bo ponovila naslednja zanka? Obkrožite črko pred pravilnim odgovorom.

*(1 točka)*

```
int x=7;
do {
x = x - 2;
} while (x!=1);
```
A Ponovi se 4 krat

B Ponovi se 7 krat

C Ponovi se 3 krat

Č Zanka se sploh ne izvede.

17.Kaj nam program izpiše, če uporabnik vnese števili 10 in 20 ter kakšna je vrednost spremenljivke a ob koncu izvajanja algoritma?

*(2 točki)*

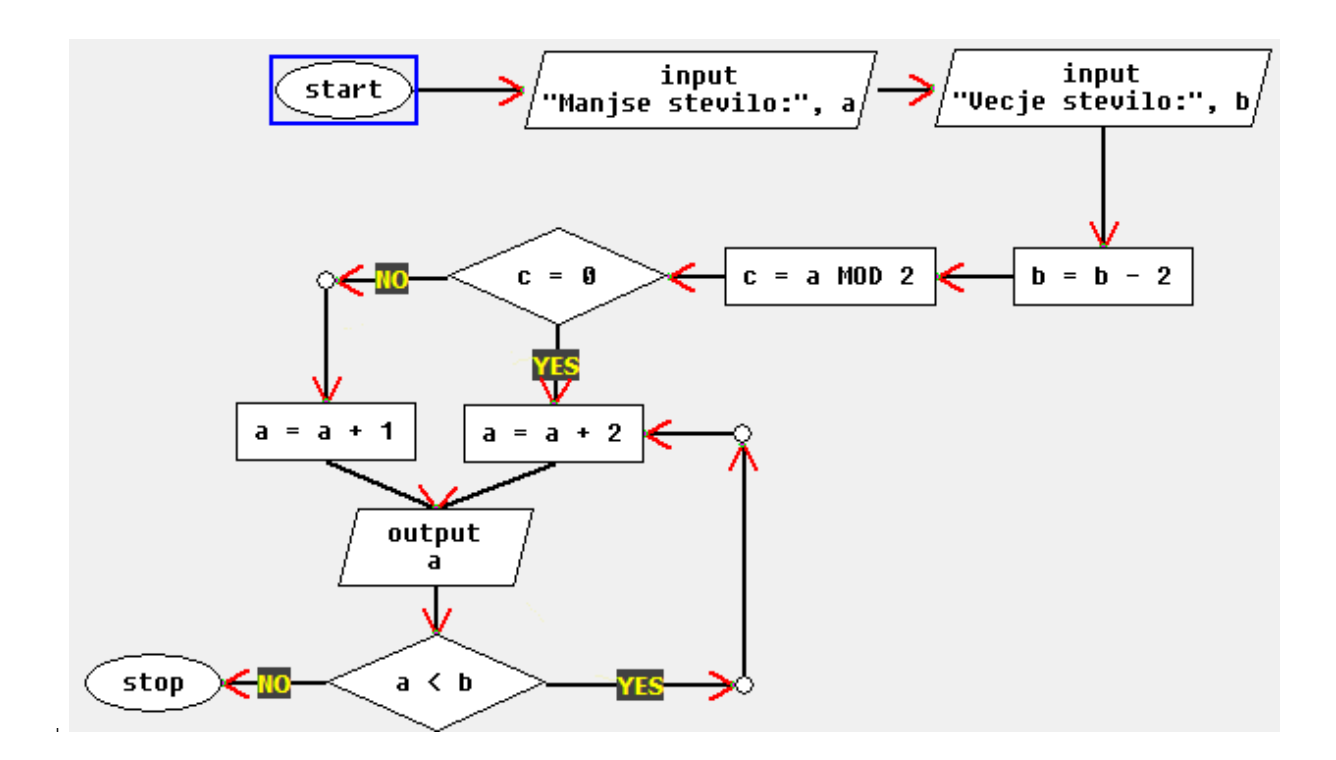

Šifra kandidata:

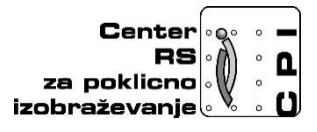

**Skupnost elektrotehniških in računalniških šol Slovenije**

# **RAČUNALNIŠTVO**

## **PISNA IZPITNA POLA 2**

## **PMP 2016**

## **Čas pisanja 80 minut**

### **Dovoljeno dodatno gradivo in pripomočki:**

Kandidat prinese nalivno pero ali kemični svinčnik, svinčnik, radirko, računalo brez grafičnega zaslona in možnosti računanja s simboli.

#### **NAVODILA KANDIDATU**

**Pazljivo preberite ta navodila. Ne izpuščajte ničesar.**

**Ne obračajte strani in ne začenjajte reševati nalog, dokler vam nadzorni učitelj tega ne dovoli.**

Prilepite kodo ali vpišite svojo šifro (v okvirček desno zgoraj na tej strani).

Odgovore pišite v predvideni prostor z nalivnim peresom ali kemičnim svinčnikom. Pišite čitljivo. Če se zmotite, napisano prečrtajte z največ dvema črtama in napišite zraven pravilno rešitev. Odgovori, pisani z navadnim svinčnikom, se vrednotijo z nič (0) točkami.

#### **Zaupajte vase in v svoje sposobnosti. Želimo vam veliko uspeha.**

1. Želimo sestaviti spletno stran s spodnjo postavitvijo. Rešite spodnje naloge.

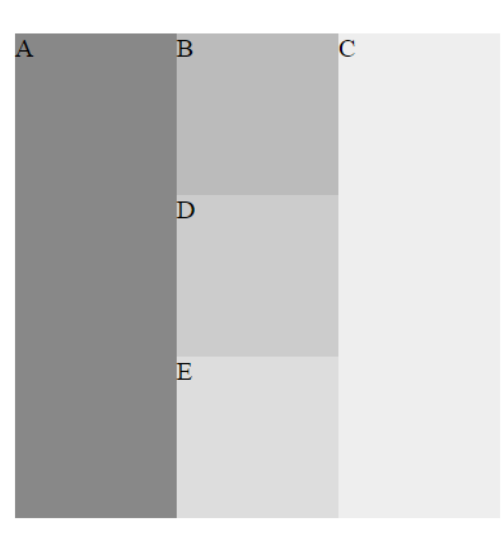

A V področje blok C (na zgornji sliki) želimo postaviti sliko "pasica.png", na katero bo uporabnik lahko kliknil, s klikom na sliko ga bo klik preusmeril na povezavo "http://www.gov.si/". Zapišite zgolj HTML kodo za vsebino bloka C.

*(2 točki)*

B V področje blok A (na zgornji sliki) želimo dodati spodnji seznam – zapišite ustrezno HTML kodo za spodnji seznam.

*(2 točki)*

MENI:

- 1. Domov
- 2. O podjetju
	- $\circ$  Kdo smo?
		- o Kje se nahajamo?
- 3. Projekti
	- · Pretekli projekti
	- · Tekoči projekti

C Zapišite HTML ogrodje za zgornjo bločno postavitev elementov – pri postavitvi spletne strani ne smete uporabiti tabel. Za postavitev HTML kode ni potrebno upoštevati navodil 1. in 2. naloge. Dovolj je, če v vsebino bloka dodate ustrezno črko glede na zgornjo sliko.

*(3 točke)*

Č Zapišite CSS-sloge za ustrezno postavitev. Predstavite lahko, da je širina stolpca enaka 200px, višina manjšega polja je velika 200px, višina večjega polja pa 600px.

2. V uporabo dobite blok IP naslovov **198.5.2.0 /24**.

Realizirati želimo naslednje omrežje

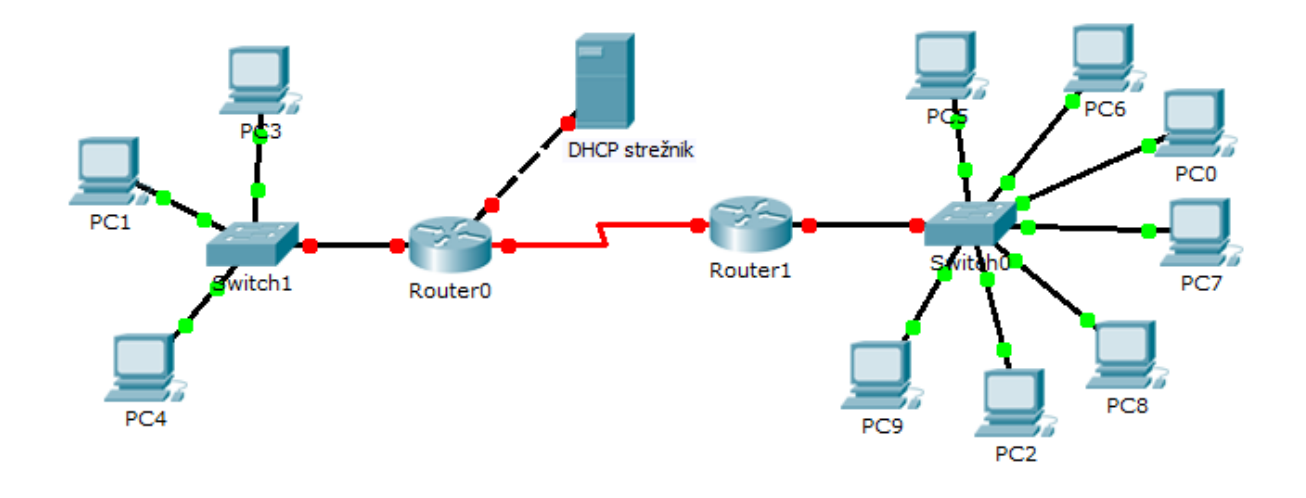

## **Navodila:**

- Privzeti prehodi (default gateway-i) dobijo prvi možni naslov.
- Strežnik ima zadnji možni naslov.
- PC-jem naslove dodeljuje DHCP strežnik dinamično.
- WAN povezava predstavlja svoje podomrežje. Levi usmerjevalnik (Router0) dobi prvi možni IP naslov v podomrežju med usmerjevalnikoma.

## **Naloge:**

A Kateri protokol skrbi za dinamično dodeljevanje naslovov in kateri končni napravi na sliki bi bilo smiselno dodeliti statični naslov?

*(2 točki)*

B Na sliki imamo 4 podomrežja. Zapišite naslove vseh podomrežij, če naslovni prostor razdelimo na podomrežja enakih velikosti.

*(2 točki)*

C Glede na navodila pod sliko zapišite mrežne nastavitve strežnika, ki je v 3. podomrežju.

*(3 točke)*

IP:

Maska:

Prehod:

Č Zaradi racionalizacije porabe naslovov uporabite VLSM metodo za določitev naslovov in obsegov podomrežij. Zapišite naslove posameznih podomrežij in ustrezno omrežno pripono za masko glede na podano število naprav na sliki. Pazite na ustrezen vrstni red.

- 3. S SQL ukazi rešite naslednje naloge.
- A Ustvarite podatkovno zbirko prva\_liga in izpišite vse podatkovne zbirke.

*(2 točki)*

B Ustvarite tabelo ekipe s stolpci ID ekipe, ime, datum ustanovitve in ID trenerja. Stolpec ID ekipe naj bo samoštevilo, ostali stolpci pa naj imajo smiselne podatkovne tipe, tako da lahko vnesemo vrednosti, prikazane na spodnjem primeru. Tabela naj sprejema šumnike.

*(2 točki)*

### **ekipe**

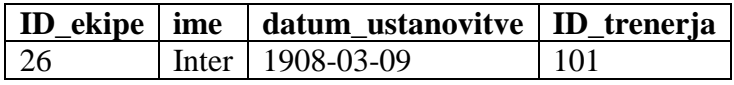

C Podano imamo že obstoječo tabelo trenerji, ki ima stolpce ID\_trenerja, ime, priimek, plača. Zapišite stavek SQL s katerim boste povezali tabeli ekipe in trenerji s tujim ključem. V tabelo trenerji vnesite trenerja Roberta Mancinija brez ostalih podatkov.

*(3 točke)*

Č Tabela f1\_2015 vsebuje naslednje podatke:

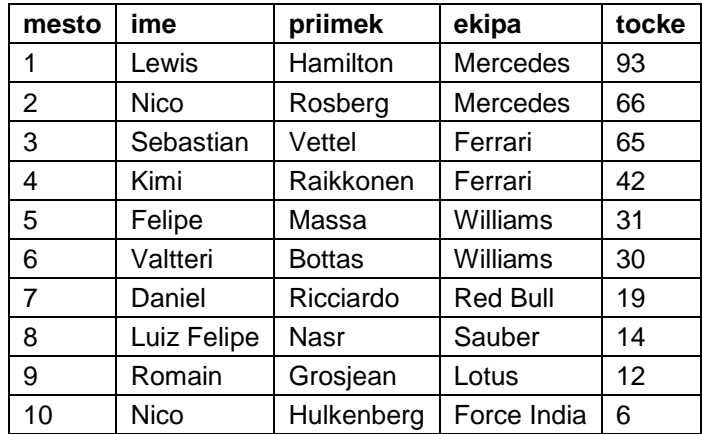

Kaj nam vrnejo (izpišejo) naslednje poizvedbe SQL? Odgovore napišite v obliki tabel.

```
SELECT ekipa, SUM(tocke)
FROM f1_2015
GROUP BY ekipa
HAVING SUM(tocke) > 100
ORDER BY SUM(tocke) DESC;
```

```
SELECT MAX(tocke)
FROM f1_2015
WHERE ime LIKE '%t%'
AND priimek LIKE '%t%';
```

```
SELECT priimek
FROM f1_2015
WHERE tocke NOT BETWEEN 10 AND 90
ORDER BY priimek;
```
4. Napišite program, ki prebere dve števili. Program odšteje števke po indeksih (začne z indeksom 0 oz. iz leve proti desni) tako da od večje števke odšteje manjšo in sestavi novo število (npr. vnesemo 1234 in 322, dobimo novo število: 2014).

Obkrožite izbran programski/skriptni jezik:

C, C++, C#, Java, Python, PHP

Program naj vsebuje:

A Napišite program, kjer uporabnik vnese 2 števili. Program naj prebere obe števili, preveri, če sta enakih dolžin in to izpiše.

*(2 točki)*

B Program v točki A napišite kot funkcijo/metodo in jo uporabite. Napišite zanko, da se program (v točki A) izvede dokler uporabnik ne vnese vsaj ene 0.

*(2 točki)*

C Napišite funkcijo/metodo, ki prejme kot vhodni spremenljivki dve števili, metoda pa odšteje števke po indeksih (začne z indeksom 0 oz. iz leve proti desni) tako, da od večje števke odšteje manjšo in sestavi novo število (npr. vnesemo 1234 in 322, dobimo novo število: 2014). Metoda vrne novonastalo število.

 Č Sestavite vse točke skupaj v program, kjer dopolnite program (B) – novi program bo bral vpise uporabnika (A, B) in sestavil novo število s klicem programa (C). Vsa števila shranite v spremenljivko *stevila* (shranite: 1 vneseno stevilo, 2. vneseno stevilo, sestavljeno stevilo), ki bo hranila podatke o vseh vnosih.